# Programming in C and C++ 3. Pointers — Structures

#### Dr. Anil Madhavapeddy

University of Cambridge (based on previous years – thanks to Alan Mycroft, Alastair Beresford and Andrew Moore)

Michaelmas Term 2014–2015

#### **Pointers**

- $\triangleright$  Computer memory is often abstracted as a sequence of bytes, grouped into words
- $\triangleright$  Each byte has a unique address or index into this sequence
- $\triangleright$  The size of a word (and byte!) determines the size of addressable memory in the machine
- $\triangleright$  A pointer in C is a variable which contains the memory address of another variable (this can, itself, be a pointer)
- $\triangleright$  Pointers are declared or defined using an asterisk( $\ast$ ); for example: char \*pc; or int \*\*ppi;
- $\blacktriangleright$  The asterisk binds to the variable name, not the type specifier; for example char \*pc,c;
- $\triangleright$  A pointer does not necessarily take the same amount of storage space as the type it points to

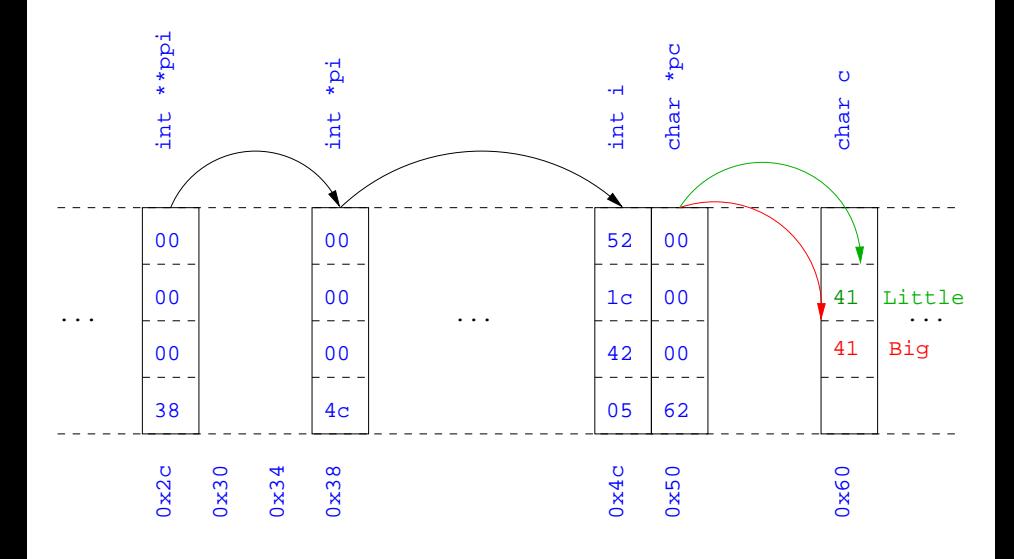

# Manipulating pointers

- $\triangleright$  The value "pointed to" by a pointer can be "retrieved" or dereferenced by using the unary \* operator; for example: int  $*p = \ldots$ int  $x = *p$ ;
- $\triangleright$  The memory address of a variable is returned with the unary ampersand  $(x)$  operator; for example int  $*p = kx;$
- $\triangleright$  Dereferenced pointer values can be used in normal expressions; for example:  $*pi += 5; or (*pi)++$

```
1 #include <stdio.h>
\mathfrak{D}3 int main(void) {
4 int x=1,y=2;
5 int *pi;
6 int **ppi;
7
8 pi = kx; ppi = kpi;
9 printf("%p, %p, %d=%d=%d\n",ppi,pi,x,*pi,**ppi);
10 pi = ky;11 printf("%p, %p, %d=%d=%d\n",ppi,pi,y,*pi,**ppi);
12
13 return 0;
14 }
```
### Pointers and arrays

- $\triangleright$  A C array uses consecutive memory addresses without padding to store data
- $\triangleright$  An array name (used in an expression without an index) represents the memory address of the first element of the array; for example: char c[10]; char  $*pc = c$ ; is the same as

```
char *pc = &c[0];
```
 $\triangleright$  Pointers can be used to "index" into any element of an array; for example:

```
int i[10];
```

```
int *pi = &i[5];
```
## Pointer arithmetic

- $\triangleright$  Pointer arithmetic can be used to adjust where a pointer points; for example, if pc points to the first element of an array, after executing pc+=3; then pc points to the fourth element
- $\triangleright$  A pointer can even be dereferenced using array notation; for example pc<sup>[2]</sup> represents the value of the array element which is two elements beyond the array element currently pointed to by pc
- In summary, for an array c,  $*(c+i) \equiv c[i]$  and  $c+i \equiv & c[i]$
- $\triangleright$  A pointer is a variable, but an array name is not; therefore  $pc=c$  and pc++ are valid, but c=pc and c++ are not

```
1 #include <stdio.h>
2
3 int main(void) {
4 char str[] = "A string.";
5 char *pc = str;
6
\gamma printf("%c %c %c\n",str[0],*pc,pc[3]);
8 pc += 2;9 printf("%c %c %c\n",*pc, pc[2], pc[5]);
10
11 return 0;
12 }
```
#### Pointers as function arguments

- $\triangleright$  Recall that all arguments to a function are copied, i.e. passed-by-value; modification of the local value does not affect the original
- In the second lecture we defined functions which took an array as an argument; for example void reverse(char s[])
- $\triangleright$  Why, then, does reverse affect the values of the array after the function returns (i.e. the array values haven't been copied)?
	- because s is re-written to char  $*$ s and the caller implicitly passes a pointer to the start of the array
- $\triangleright$  Pointers of any type can be passed as parameters and return types of functions
- $\triangleright$  Pointers allow a function to alter parameters passed to it

▶ Compare swp1(a,b) with  $\text{sup2}(k a, k b)$ :

```
1 void swp1(int x,int y)
2 {
3 int temp = x;
4 x = y;5 \quad y = \text{temp};6 }
                                1 void swp2(int *px,int *py)
                                2 {
                                3 int temp = *px;
                                4 *px = *py;5 *py = temp;
                                6 }
```
# Arrays of pointers

- $\triangleright$  C allows the creation of arrays of pointers; for example int  $*a[5]$ :
- $\triangleright$  Arrays of pointers are particularly useful with strings
- $\triangleright$  An example is C support of command line arguments: int main(int argc, char \*argv[])  $\{ \ldots \}$
- In this case argy is an array of character pointers, and argo tells the programmer the length of the array

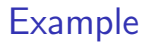

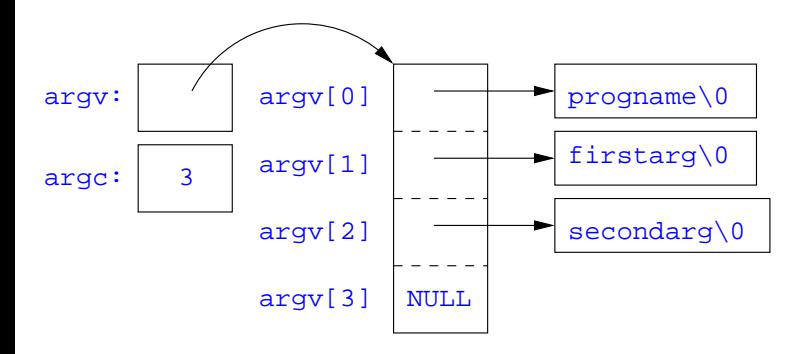

# Multi-dimensional arrays

- $\triangleright$  Multi-dimensional arrays can be declared in C; for example:  $int$  i[5][10];
- $\triangleright$  Values of the array can be accessed using square brackets; for example:  $i[3][2]$
- $\triangleright$  When passing a two dimensional array to a function, the first dimension is not needed; for example, the following are equivalent: void f(int i[5][10]) { ... } void f(int i[][10]) { ... } void f(int (\*i)[10]) { ... }
- $\blacktriangleright$  In arrays with higher dimensionality, all but the first dimension must be specified

#### Pointers to functions

- $\triangleright$  C allows the programmer to use pointers to functions
- $\triangleright$  This allows functions to be passed as arguments to functions
- $\triangleright$  For example, we may wish to parameterise a sort algorithm on different comparison operators (e.g. lexicographically or numerically)
- If the sort routine accepts a pointer to a function, the sort routine can call this function when deciding how to order values

```
1 void sort(int a[], const int len,
2 int (*compare)(int, int))
3 {
4 int i,j,tmp;
5 for(i=0;i<len-1;i++)
6 for(i=0; i<1en-1-i; i++)\overline{\text{if}}((*)\text{compare})(\overline{\text{a}[i]},\overline{\text{a}[i+1]}))\text{emp}=a[i], a[i]=a[i+1], a[i+1]=tmp;9 }
10
11 int inc(int a, int b) {
12 return a > b ? 1 : 0;
13 }
```
Source of some confusion: either or both of the \*s in \*compare may be omitted due to language (over-)generosity.

```
1 #include <stdio.h>
2 #include "example8.h"
3
4 int main(void) {
5 int a[] = \{1,4,3,2,5\};6 unsigned int len = 5;
7 sort(a,len,inc); //or sort(a,len,&inc);
8
9 int *pa = a; //C9910 printf("[");
11 while (len--)12 printf("%d%s",*pa++,len?" ":"");
13 printf("]\n\langle n" \rangle;
14
15 return 0;
16 }
```
## The void \* pointer

- $\triangleright$  C has a "typeless" or "generic" pointer: void \*p
- $\triangleright$  This can be a pointer to any object (but not legally to a function)
- $\blacktriangleright$  This can be useful when dealing with dynamic memory
- $\blacktriangleright$  Enables "polymorphic" code; for example:
	- <sup>1</sup> sort(void \*p, const unsigned int len,
	- <sup>2</sup> int (\*comp)(void \*,void \*));
- $\blacktriangleright$  However this is also a big "hole" in the type system
- $\triangleright$  Therefore void  $*$  pointers should only be used where necessary

#### Structure declaration

- $\triangleright$  A structure is a collection of one or more members (fields)
- It provides a simple method of abstraction and grouping
- $\triangleright$  A structure may itself contain structures
- $\triangleright$  A structure can be assigned to, as well as passed to, and returned from functions
- $\triangleright$  We declare a structure using the keyword struct
- $\triangleright$  For example, to declare a structure circle we write struct circle {int x; int y; unsigned int r;};
- $\triangleright$  Declaring a structure creates a new type

## Structure definition

- $\triangleright$  To define an instance of the structure circle we write struct circle c;
- $\triangleright$  A structure can also be initialised with values: struct circle  $c = \{12, 23, 5\};$
- $\triangleright$  An automatic, or local, structure variable can be initialised by function call:

```
struct circle c = circle\_init();
```
 $\triangleright$  A structure can declared, and several instances defined in one go: struct circle {int x; int y; unsigned int r;} a, b;

## Member access

- $\triangleright$  A structure member can be accessed using '.' notation: structname.member; for example: vect.x
- $\triangleright$  Comparison (e.g. vect1 > vect2) is undefined
- $\triangleright$  Pointers to structures may be defined; for example: struct circle \*pc
- $\triangleright$  When using a pointer to a struct, member access can be achieved with the '.' operator, but can look clumsy; for example:  $(*pc)$ .x
- Equivalently, the '->' operator can be used; for example:  $pc \rightarrow x$

# Self-referential structures

- $\triangleright$  A structure declaration cannot contain itself as a member, but it can contain a member which is a pointer whose type is the structure declaration itself
- $\triangleright$  This means we can build recursive data structures; for example:

```
1 struct tree {
2 int val;
3 struct tree *left;
4 struct tree *right;
5 }
                             1 struct link {
                             2 int val;
                             3 struct link *next;
                             4 }
```
#### Unions

- $\triangleright$  A union variable is a single variable which can hold one of a number of different types
- $\triangleright$  A union variable is declared using a notation similar to structures; for example: union  $u \{ int i; float f; char c; \}$ ;
- $\triangleright$  The size of a union variable is the size of its largest member
- $\triangleright$  The type held can change during program execution
- $\blacktriangleright$  The type retrieved must be the type most recently stored
- $\triangleright$  Member access to unions is the same as for structures ('.' and '->')
- $\triangleright$  Unions can be nested inside structures, and vice versa

## Bit fields

- $\triangleright$  Bit fields allow low-level access to individual bits of a word
- $\triangleright$  Useful when memory is limited, or to interact with hardware
- $\triangleright$  A bit field is specified inside a struct by appending a declaration with a colon (:) and number of bits; for example: struct fields  $\{$  int f1 : 2; int f2 : 3;  $\};$
- $\triangleright$  Members are accessed in the same way as for structs and unions
- $\triangleright$  A bit field member does not have an address (no  $\&$  operator)
- $\triangleright$  Lots of details about bit fields are implementation specific:
	- $\triangleright$  word boundary overlap & alignment, assignment direction, etc.

#### Example (adapted from K&R)

```
1 struct { /* a compiler symbol table */
2 char *name;
3 struct {
4 unsigned int is_keyword : 1;
5 unsigned int is_extern : 1;
6 unsigned int is_static : 1;
7 ...
8 } flags;
9 int utype;
10 \quad \text{union}11 int ival; /* accessed as symtab[i].u.ival */
12 float fval;
13 char *sval;
14 } u;
15 } symtab[NSYM];
```
#### Exercises

- 1. If p is a pointer, what does  $p[-2]$  mean? When is this legal?
- 2. Write a string search function with a declaration of char \*strfind(const char \*s, const char \*f); which returns a pointer to first occurrence of s in f (and NULL otherwise)
- 3. If p is a pointer to a structure, write some C code which uses all the following code snippets: "++p->i", "p++->i", "\*p->i", "\*p->i++", " $(*p->i)+*"$  and " $*p++->i"$ ; describe the action of each code snippet
- 4. Write a program calc which evaluates a reverse Polish expression given on the command line; for example

\$ calc  $2 \times 3 + *$ 

should print 14 (K&R Exercise 5-10)